# Akses BM777 Login: Panduan Lengkap untuk Berjudi Online

Dunia perjudian online terus berkembang pesat, dan BM777 adalah salah satu platform terkemuka yang menawarkan berbagai permainan yang menarik bagi para penggemar judi. Untuk memulai pengalaman berjudi yang seru di BM777, Anda perlu memahami cara login dengan benar. Artikel ini akan memberikan panduan lengkap tentang cara masuk ke BM777 untuk memulai petualangan judi online Anda.

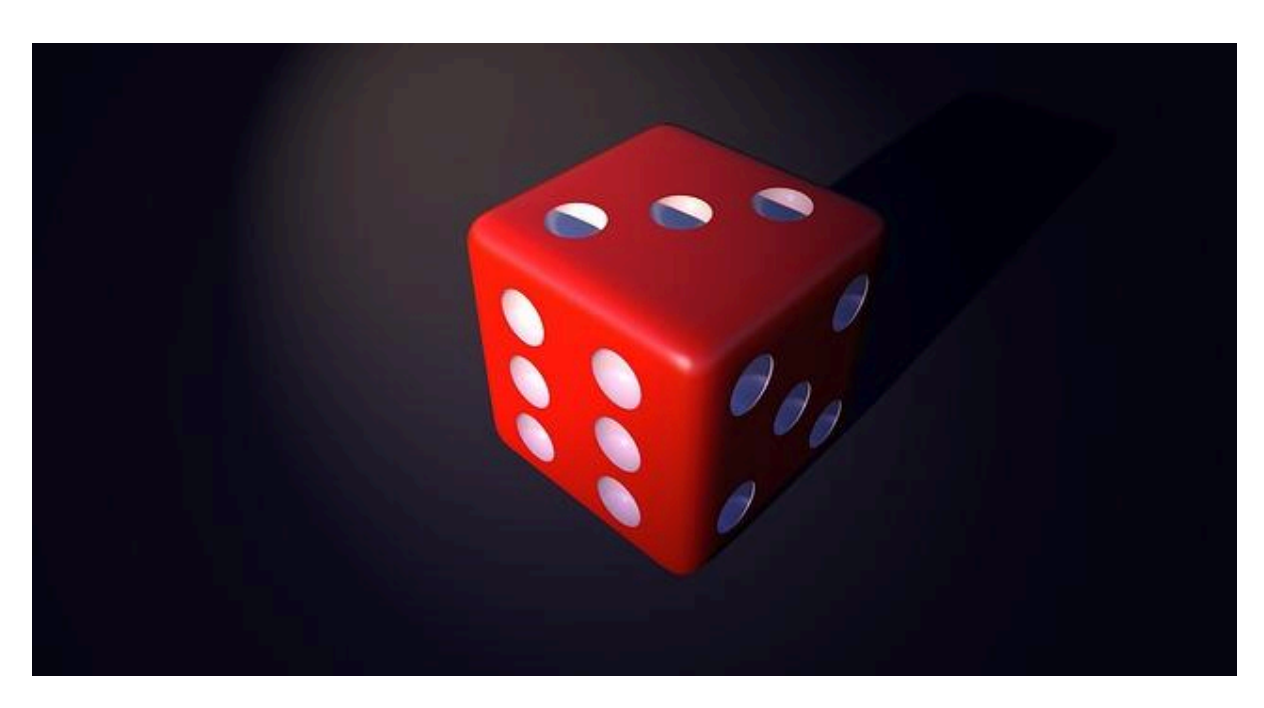

## **Cara Mendaftar dan Login di BM777**

Langkah pertama dalam memulai perjalanan judi online Anda di BM777 adalah mendaftar akun. Kunjungi situs resmi BM777 dan temukan opsi pendaftaran. Isi formulir pendaftaran dengan informasi yang diperlukan dan buatlah akun dengan kata sandi yang kuat. Setelah mendaftar, Anda dapat login ke akun Anda dengan menggunakan detail login yang Anda daftarkan.

#### **Memahami Berbagai Permainan yang Ditawarkan**

BM777 menawarkan berbagai macam permainan judi online, mulai dari slot hingga permainan kasino langsung. Sebelum memulai permainan, penting untuk memahami aturan dan strategi permainan yang ingin Anda mainkan. Telusuri berbagai opsi permainan yang tersedia di BM777 dan pilihlah yang paling sesuai dengan preferensi dan keahlian Anda.

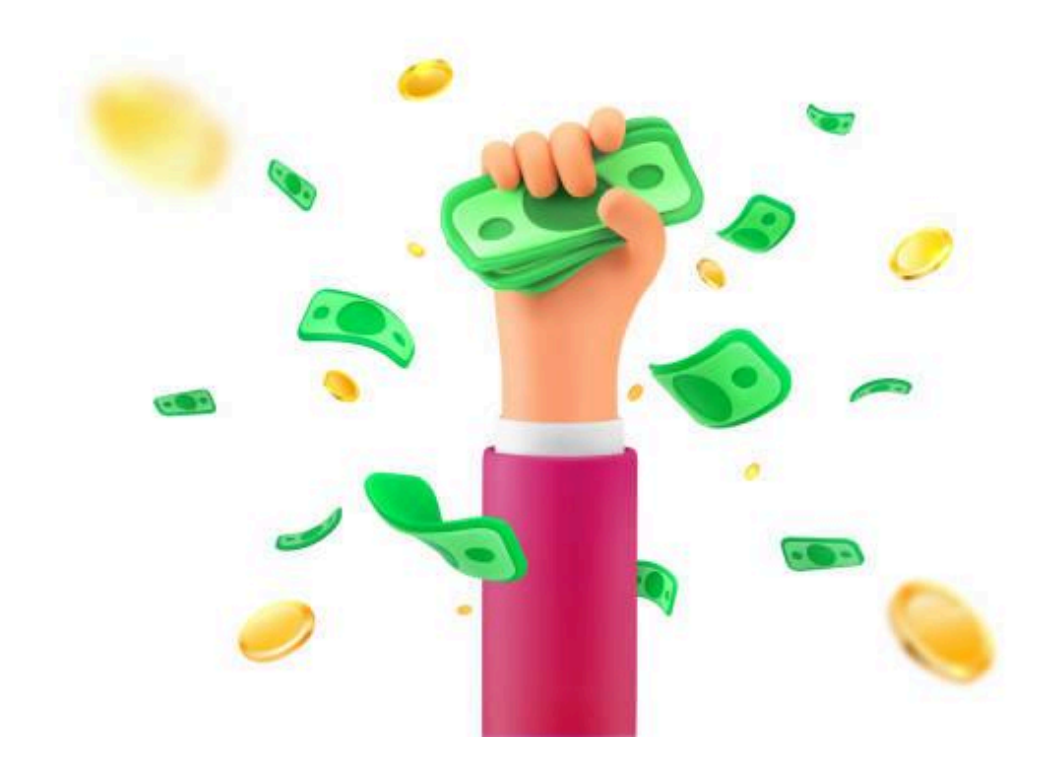

#### **Keamanan dan Privasi**

Keamanan dan privasi adalah prioritas utama di BM777. Pastikan untuk menggunakan kata sandi yang unik dan aman untuk akun Anda dan jangan pernah membagikan informasi login Anda kepada orang lain. Selalu periksa apakah situs web yang Anda kunjungi adalah situs resmi BM777 untuk menghindari penipuan dan aktivitas ilegal lainnya.

### **Mengelola Dana dan Bertanggung Jawab**

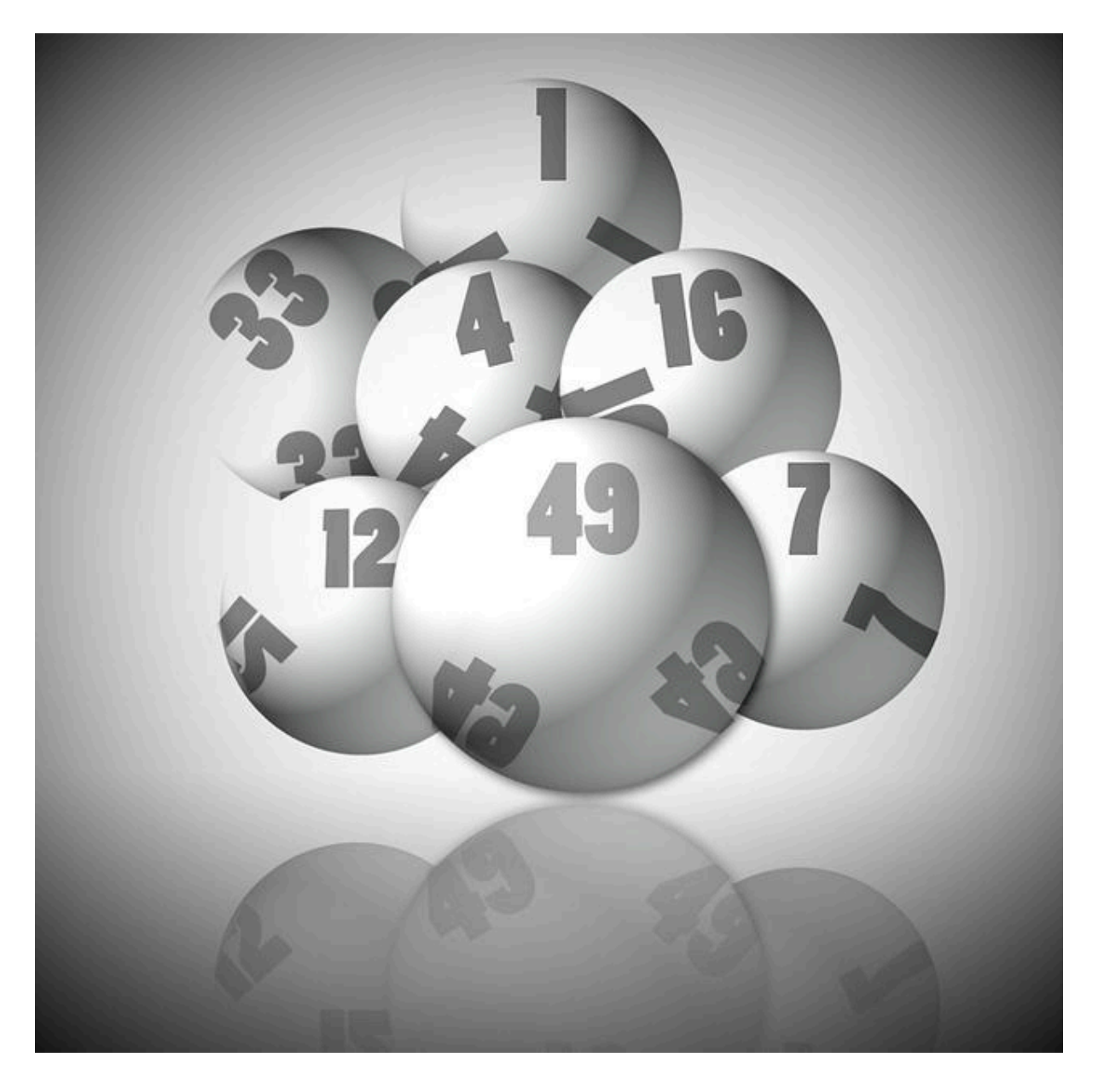

Saat berjudi online di **[bmw777](https://rememberheavyd.com/) login**, penting untuk mengelola dana dengan bijak dan bertanggung jawab. Tetapkan batas perjudian Anda dan jangan melebihi batas tersebut. Gunakan fitur manajemen akun yang disediakan oleh BM777 untuk memantau aktivitas perjudian Anda dan mengontrol pengeluaran Anda.